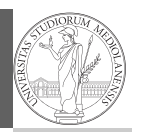

Svigruppo Monga Il Bazaar Il "Kibbutz" Debian

# Sviluppo software in gruppi di lavoro  $complexsi<sup>1</sup>$

#### Mattia Monga

Dip. di Informatica Università degli Studi di Milano, Italia mattia.monga@unimi.it

#### Anno accademico 2022/23, II semestre

 $1_{\textcircled{\scriptsize 0}}$  2023 M. Monga. Creative Commons Attribuzione — Condividi allo stesso modo 4.0 Internazionale. http://creativecommons.org/licenses/by-sa/4.0/deed.it

#### <span id="page-0-0"></span>Il bazaar

Svigruppo [M](#page-3-0)onga

Il Bazaar [Il "Kib](#page-0-0)butz" [Debian](#page-1-0)

1

15

Partendo dal successo nello sviluppo del kernel di Linux e di fetchmail, nel 1997 Eric Raymond difende la possibilità di progetti emergenti bottom-up.

Identifica due estremi:

- **1** cattedrale
- <sup>2</sup> bazaar

Il modello di sviluppo è in buona parte *indipendente* dal modello di gestione della proprietà intellettuale. In effetti Raymond conc[entra la sua analisi su](mattia.monga@unimi.it)l software open source: GCC a cattedrale, Linux a bazaar.

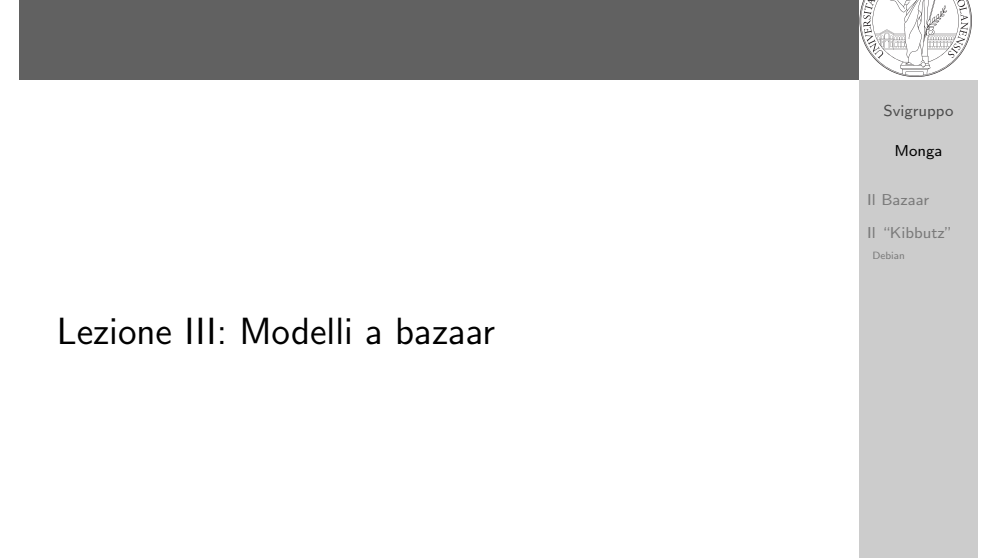

### Linux: per capire di cosa parliamo

 $\circ$  > 31M linee di

di codice Rust o primo rilascio

All'ultima release

febbraio 2023) hanno collaborato 2088 sviluppatori (294 per la prima volta), con 15536

non-merge

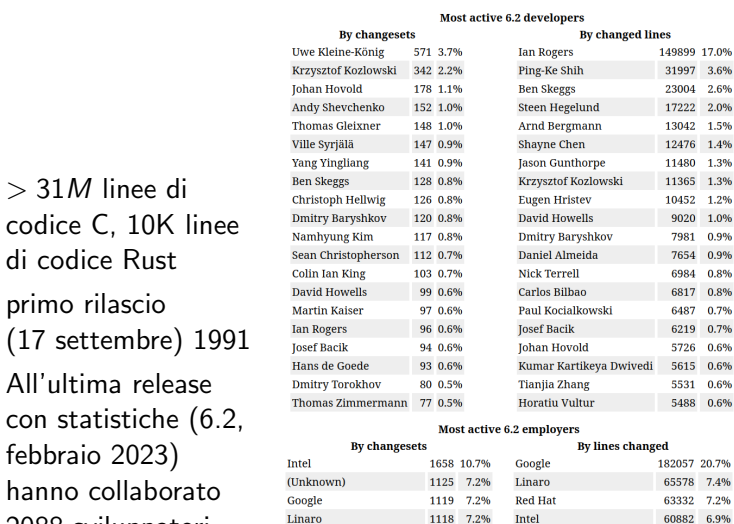

1026 6.6%

858 5.5%

641 4.106

616 4.0%

577 3.7%

 $457 - 2996$ 

 $(1)$ hknown)

Realtek

**NVIDIA** 

Meta

**AMD** 

**Red Hat** 

 $AMD$ 

 $(None)$ 

**STICE** 

Pengutroniy

Huawei Technologies

Microchip Technology Inc. 37217 4.2%<br>NVIDIA 33702 3.8%

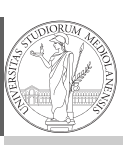

14

31997 3.6% 23004 2.6% 17222 2.0% 13042 1.5% 12476 1.4% 11480 1.3% 11365 1.3% 10452 1.2% 9020 1.0% 7981 0.9% 7654 0.9% 6984 0.8% 6817 0.8% 6487 0.7% 6219 0.7% 5726 0.6% 5615 0.6% 5531 0.6% 5488 0.6%

65578 7.4% 62222 7.204

60882 6.9%

41141 47%

38961 4.4%

32152 3.6%

28888 3.3%

Svigruppo Monga Il Bazaar

"Kibbutz

Debian

### Un buon progetto bazaar

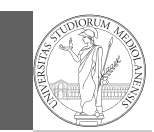

- Start by scratching a developer's personal itch
- Treating your users as co-developers is your least-hassle route to rapid code improvement and effective debugging.
- Release early. Release often. And listen to your customers.
- Given a large enough beta-tester and co-developer base, almost every problem will be characterized quickly and the fix obvious to someone. (Linus' law: Given enough eyeballs, all bugs are shallow)

La legge di Brooks, secondo Raymond, sembra non valere più: Provided the development coordinator has a medium at least as good as the Internet, and knows how to lead without coercion, many heads are inevitably better than one.

17

#### <span id="page-1-0"></span>Distribuzioni

Ecco la necessità delle distribuzioni

- Fornire un sistema completo, immediatamente utilizzab[ile](#page-1-0) per creare valore
- · Il progetto GNU è nato nel 1984, ma la sua diffusione è stata limitata fino a metà degli anni '90 (Internet di massa e distribuzioni Linux)
- $\bullet$  Un programma viene distribuito in un pacchetto che è l'unità che può essere installata in un sistema operativo funzionante

A ciascuno la sua

Il Bazaar Il "Kibbutz" Debian

Svigruppo [M](#page-0-0)onga Il Bazaar [Il "Kib](#page-0-0)butz" Debian

Svigruppo Monga

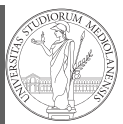

Svigruppo Monga Il Bazaar Il "Kibbutz" Debian

Gli utenti di un calcolatore vogliono le applicazioni, ma un'applicazione non può funzionare senza un ambiente adeguato.

- o kernel
- device driver
- librerie di sistema
- librerie grafiche
- servizi di supporto

18

Svigruppo Monga Il Bazaar Il "Kibbutz" Debian

Slackware, RedHat, SuSe, Gentoo, . . .

Debian: creata il 16 agosto 1993 da Ian Murdock (sposato con Debra) e sponsorizzata dal progetto GNU dal novembre 1994 al novembre 1995.

### Caratteristiche di Debian

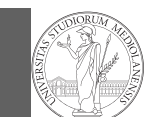

# Svigruppo Monga

#### Il Bazaar Il "Kibbutz" Debian

- $\bullet$  La stessa creazione della distribuzione è stata, fin dall'inizio, un progetto aperto al contributo di chiunque
	- attualmente 1248 sviluppatori in tutto il mondo
	- 9 architetture: amd64, arm64, armel, armhf, i386, mips64el, mipsel, ppc64el, s390x.
	- tre kernel: Linux, FreeBSD, Hurd

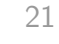

Svigruppo [M](#page-0-0)onga Il Bazaar Il "Kibbutz" [Debian](#page-1-0)

# Script

- · Ogni pacchetto è regolato da un control file, che speci[fica](#page-0-0) le caratteristiche
- · le dipendenze: Depends, Recommends, Suggests, Enhances, Pre-Depends
- o gli script da eseguire per mantenere l'integrità del sistema: preinst, postinst, prerm, postrm
- · la priorità: Required, Important, Standard, Optional, Extra

# Pacchetti

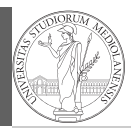

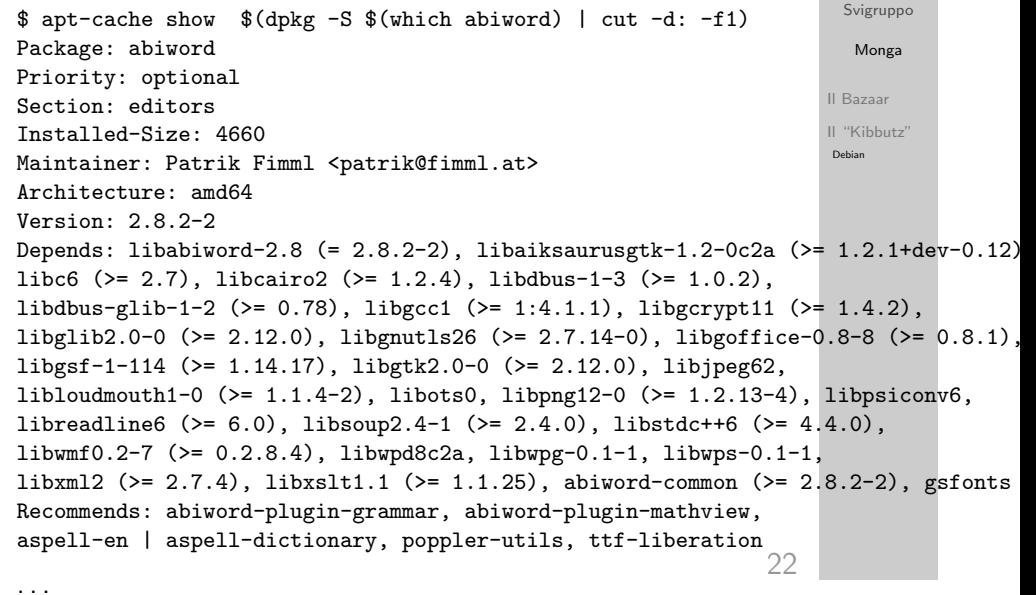

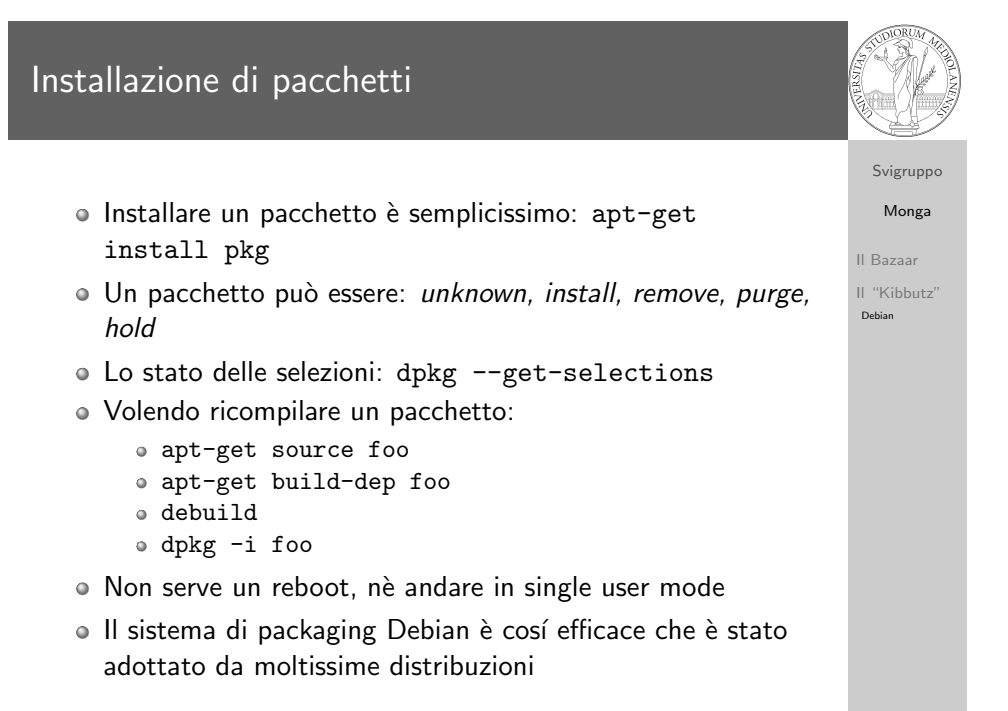

### Politiche

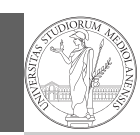

#### Poiché ogni sviluppatore può agire liberamente nella costruzione dei propri pacchetti, per garantire la coerenza occorre seguire delle precise policy

- · Standard della comunità linux: Filesystem Hierarchy Standard, Free Desktop
- Permessi, Demoni, X, tex
- File di configurazione, gestione delle configurazioni
- Emacs, perl, python, java, . . .
- Pacchetti virtuali e alternative

Il Bazaar Il "Kibbutz"

Svigruppo

# dpkg e conffiles

Debian

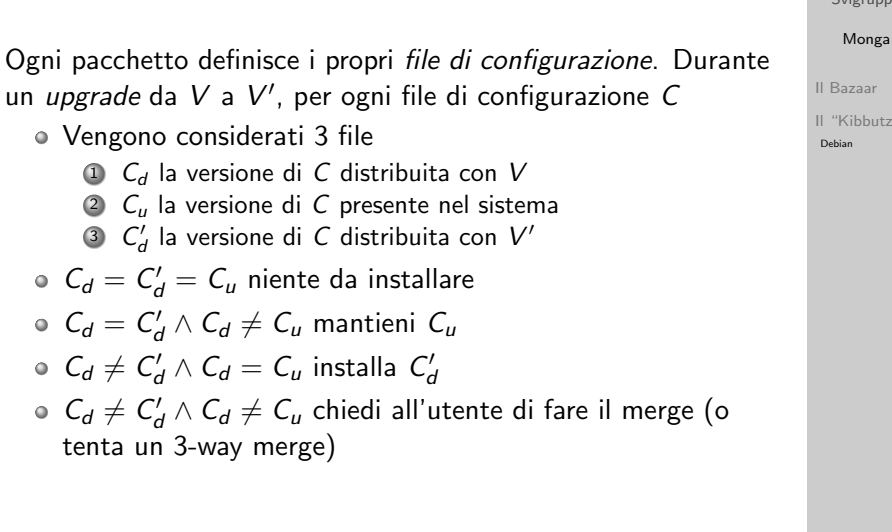

26

Svigruppo Monga

# <span id="page-3-0"></span>Debian Helper

[M](#page-0-0)onga Il Bazaar [Il "Kib](#page-0-0)butz"

[Debian](#page-1-0)

Svigruppo

25

- dh installman, dh undocumented
- dh shlibdeps
- dh installmenu
- dh installemacsen
- $\circ$  dh  $*$  ...
- Sono fondamentali per garantire l'accordo sulle policy!

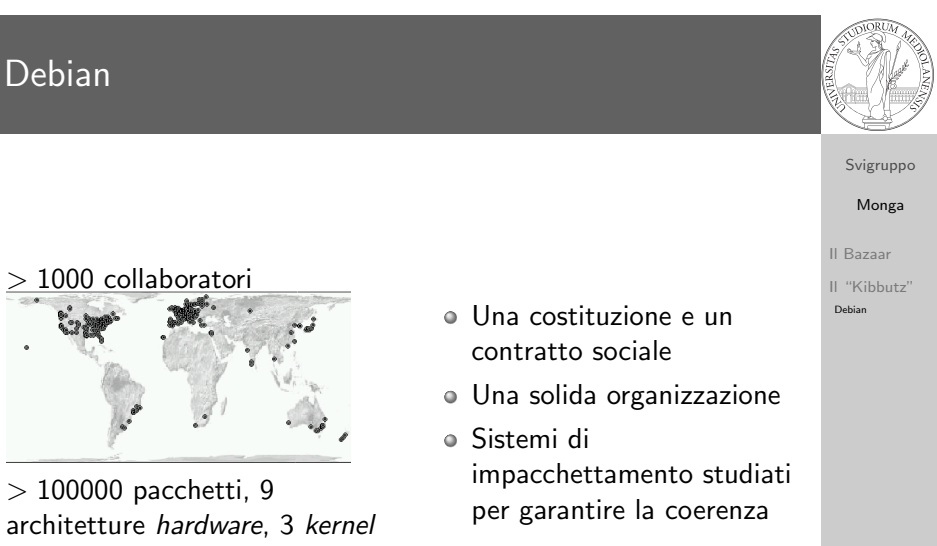

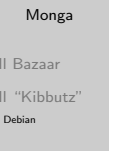

27